ī

# 深圳市桑达实业股份有限公司 关于召开 2022 年第二次临时股东大会的通知

 本公司及董事会全体成员保证信息披露的内容真实、准确、完整,没有虚假记载、 误导性陈述或重大遗漏。

一、召开会议基本情况

1. 股东大会届次:2022年第二次临时股东大会

2. 股东大会的召集人:公司董事会

公司董事会于2022年4月5日召开第九届董事会第三次会议,审议通过了《关于 召开公司2022年第二次临时股东大会的议案》,提议召开本次股东大会。

3.本次股东大会会议召开符合有关法律、行政法规、部门规章、规范性文件 和公司章程相关规定。

4.会议时间:

(1)现场会议召开时间:2022 年 4 月 22 日(星期五)下午 2:30。

(2)网络投票起止时间:通过深圳证券交易所交易系统进行网络投票的具体时 间为 2022 年 4 月 22 日上午 9:15-9:25、9:30-11:30,下午 1:00-3:00;互联网投 票系统开始投票的时间为 2022 年 4 月 22 日上午 9:15, 结束时间为 2022 年 4 月 22 日下午 3:00。

5. 会议的召开方式: 本次股东大会采取现场投票和网络投票相结合的方式。 公司将通过深圳证券交易所交易系统和互联网投票系统[\(http://wltp.cninfo.com.cn\)](http://wltp.cninfo.com.cn/) 向全体股东提供网络形式的投票平台,股东可以在网络投票时间内通过上述系统行 使表决权。

6. 会议的股权登记日: 2022年4月15日(星期五)

7.会议出席对象:

1

(1)在股权登记日持有公司股份的普通股股东或其代理人;

于股权登记日 2022 年 4 月 15 日下午收市时在中国结算深圳分公司登记在册的公 司全体普通股股东均有权出席股东大会,并可以以书面形式委托代理人出席会议和参 加表决,该股东代理人不必是本公司股东。

本次股东大会拟审议的《关于与关联方共同投资设立中国电子信创产业有限合伙 企业暨关联交易的议案》涉及关联交易,与该关联交易有利害关系的股东需回避表决, 具体内容详见公司于 2022 年 4 月 7 日披露在《证券时报》《中国证券报》及巨潮资 讯网等信息披露媒体上的《第九届董事会第三次会议决议公告》(公告编号:2022-015) 等相关公告;与该关联交易有利害关系的股东不可接受其他股东委托进行投票。

(2)本公司董事、监事和高级管理人员。

(3)本公司聘请的律师。

8.现场会议召开地点:深圳市南山区科技路1号桑达科技大厦17楼会议室

## 二、会议审议事项

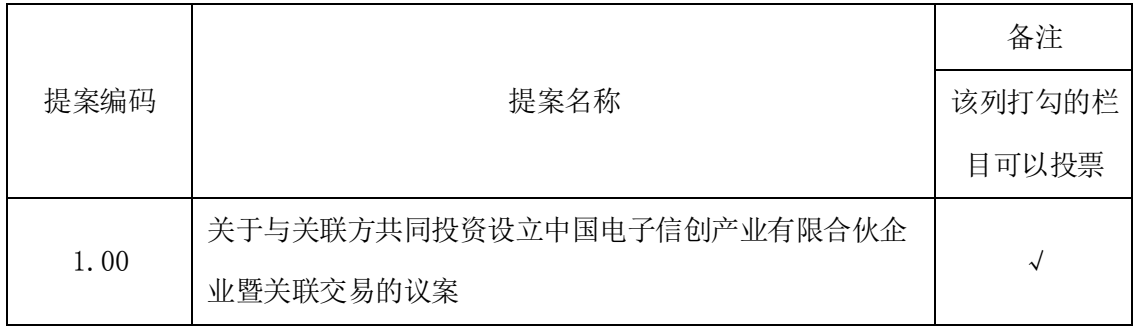

以 上提案 已经公 司第九 届董事 会第三 次会议审 议通过,提案相 关内容 详 见2022年4月7日信息 披露媒 体《证 券时报 》《 中国证券 报》及巨潮 资讯 网 上的公 告。

特别提示:

1.本次会议提案涉及关联交易,关联股东应当回避表决。

2.本次股东大会提案对中小投资者的表决情况单独计票(中小投资者是指除公 司董事、监事、高级管理人员以及单独或者合计持有公司 5%以上股份的股东以外的其 他股东)。

# 三、会议登记事项

1.登记方式

(1)个人股东亲自出席会议的,应出示本人身份证、股票账户卡办理登记手续; 委托他人出席会议的,代理人应出示本人身份证、股东授权委托书、授权人身份证复 印件及股票账户卡办理登记手续(授权委托书详见本通知附件 2)。

(2)法人股东应由法定代表人或者法定代表人委托的代理人出席会议。法定代 表人出席会议的,应出示本人身份证、法人代表证明书及股东单位营业执照复印件办 理登记手续;委托代理人出席会议的,代理人应出示本人身份证、法人股东单位依法 出具的法人代表证明书、法人股东单位法定代表人依法出具的书面授权委托书及股东 单位营业执照复印件办理登记手续。

(3)异地股东凭以上有关证件采取传真或信函方式于规定登记时间内进行登记, 传真或书面信函以抵达本公司的时间为准,不接受电话登记。

2.登记时间:出席会议的股东请于2022年4月19-20日上午9:00—12:00,下午2:00 —5:00到公司办理登记手续。

3.登记地点:深圳市南山区科技路1号桑达科技大厦16楼 证券部

信 函请寄 以下地 址:广东省深圳市南山区科技园科技路桑达科技大厦16楼证 券部。(邮编:518057)

4.注意事项:出席会议的股东及股东代理人请携带相关证件原件到场。

## 四、参加网络投票的具体操作流程

本次股东大会上,股东可以通过深交所交易系统和互联网投票系统(网址为 [http://wltp.cninfo.com.cn\)](http://wltp.cninfo.com.cn/)参加投票。(参加网络投票时涉及具体操作需要说明 的内容和格式详见附件 1)

### 五、其它事项

1.联系方式

- (1)公司地址:深圳市南山区科技路1号桑达科技大厦16楼
- (2)邮政编码:518057
- (3)联系电话:0755-86316073
- (4)传真:0755-86316006
- (5)邮箱:sed@sedind.com

(6)联系人:朱晨星 侯楠楠

2.会期半天,与会股东或代理人所有费用自理。

3.网络投票期间,如网络投票系统遇突发重大事件的影响,则本次股东大会的进 程按当日通知进行。

# 六、备查文件

1.提议召开本次股东大会的董事会决议;

2.深交所要求的其他文件。

特此公告。

深圳市桑达实业股份有限公司

董事会

# 2022年4月6日

附件 1:

# 参加网络投票的具体操作流程

#### 一、网络投票的程序

1、投票代码为"360032"

2、投票简称为"桑达投票"

3、填报表决意见或选举票数

本次股东大会提案采用非累积投票制,填报表决意见,同意、反对、弃权。

#### 二、通过深交所交易系统投票的程序

1、投票时间:2022 年 4 月 22 日的交易时间,即上午 9:15-9:25、9:30-11:30 和下午 1:00-3:00。

2、股东可以登录证券公司交易客户端通过交易系统投票。

#### 三、通过深交所互联网投票系统投票的程序

1、互联网投票系统开始投票的时间为 2022 年 4 月 22 日上午 9:15,结束时间为 2022 年 4 月 22 日下午 3:00。

2、股东通过互联网投票系统进行网络投票,需按照《深圳证券交易所投资者网 络服务身份认证业务指引(2016 年修订)》的规定办理身份认证,取得"深交所数字 证书"或"深交所投资者服务密码"。具体的身份认证流程可登录互联网投票系统 http://wltp.cninfo.com.cn 规则指引栏目杳阅。

3、股东根据获取的服务密码或数字证书,可登录 http://wltp.cninfo.com.cn 在 规定时间内通过深交所互联网投票系统进行投票。

5

附件 2:

# 授权委托书

兹委托 先生(女士)代表我单位(个人)出席深圳市桑达实业股份有 限公司 2022 年第二次临时股东大会,并代为行使表决权。

本人对深圳市桑达实业股份有限公司 2022 年第二次临时股东大会具体审议事项 的委托投票指示如下:

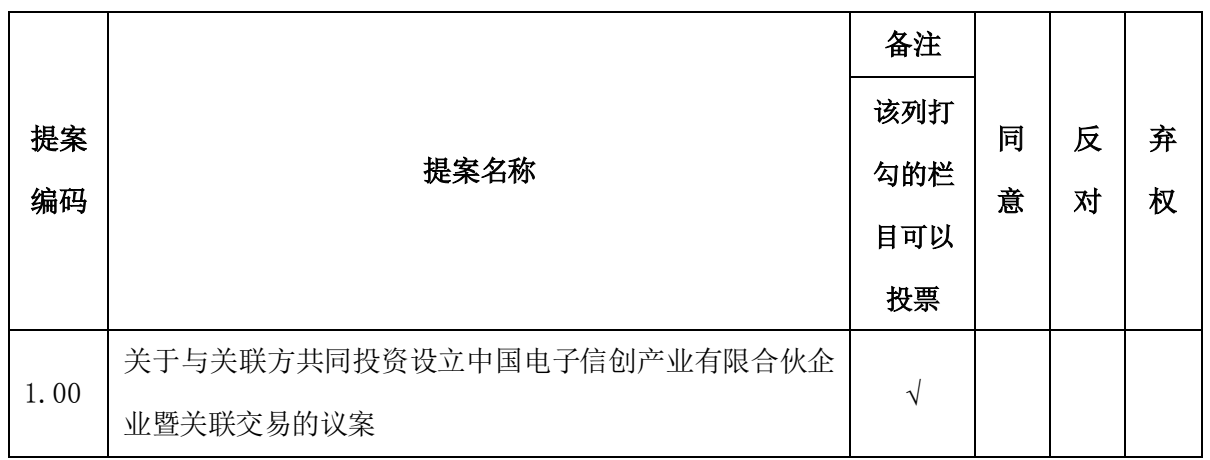

说明:每项提案的"同意""反对""弃权"意见只能选择一项,并在相应的空格内画"√"。 对于委托人在本授权委托书中未作出具体指示的,受托人有权按自己的意愿进行表决。

委托人姓名(名称): 受托人姓名: 委托人身份证号码: 李托人身份证号码: 委托人持股数量: 李达 医托人签字(盖章): 委托人股东账户: 有效期限: 委托人/法人代表签名(盖章):

委托日期:

(本授权委托书之复印件及重新打印件均有效;委托人如为法人股东的,应加盖法人单位印章。)

6